## **DESCRIPTEURS DE PASSEPORT MULTI-CULTURES FAO/IPGRI Décembre 2001**

*La liste des descripteurs de passeport 'multi-cultures' est élaborée conjointement par l'IPGRI et la FAO afin de fournir des normes internationales permettant de faciliter l'échange de données passeport du matériel génétique. Ces descripteurs ont pour objectif d'être compatibles à la fois avec les listes de descripteurs des plantes cultivées de l'IPGRI et avec les descripteurs utilisés par le Système d'information mondial et alerte rapide sur les ressources phytogénétiques (WIEWS) de la FAO.*

*Chaque descripteur de passeport multi-cultures est accompagné d'une brève explication du contenu, du système de codage et du nom de champ suggéré (entre parenthèses) afin de faciliter l'échange informatisé de ce type de données. Il est admis que des réseaux ou des groupes d'utilisateurs peuvent souhaiter augmenter cette liste de descripteurs de passeport multi-cultures en fonction de leurs propres besoins. Dans la mesure où ces additions peuvent être facilement converties vers le format proposé dans la liste de*  descripteurs multi-cultures, les données passeport de base peuvent être échangées de façon *cohérente dans le monde entier.* 

*Commentaires généraux:* 

- *Si un champ permet de renseigner plusieurs valeurs, celles-ci doivent être séparées par un point-virgule (;) sans espace(s) (exemple: Nom de l'accession:Rheinische Vorgebirgstrauben;Emma;Avlon).*
- *Si aucune donnée n'est disponible pour un champ donné, celui-ci doit rester vide (exemple: Altitude). Si les données sont échangées sous format ASCII pour un champ ne comportant pas de valeur numérique, il doit rester vide. Si les données sont échangées sous un format de base de données, les valeurs numériques manquantes doivent être représentées par des valeurs génériques NULL (VIDE.).*
- *Les dates sont enregistrées sous le format AAAAMMJJ. Si le mois et/ou le jour sont manquants ils doivent être remplacés par des tirets. Insérer des zéros à gauche si nécessaire (exemple: 197506--, ou 1975----).*
- *La latitude et la longitude sont enregistrées sous format alphanumérique. Si les minutes ou les secondes sont manquants ils doivent être remplacés par des tirets. Insérer des zéros à gauche si nécessaire.*
- *Noms de pays: les codes ISO de trois lettres sont utilisés pour les pays. La liste ISO 3611-1 peut être consultée sur Internet [\(http://www.un.org/Depts/unsd/methods/m49alpha.htm\)](http://www.un.org/Depts/unsd/methods/m49alpha.htm). Les codes de pays ou de régions ajoutés ou modifiés ne sont pas disponibles en ligne, mais ils peuvent être obtenus auprès de l'IPGRI [t.metz@cgiar.org].*
- *Pour les instituts les codes de la FAO doivent être utilisés. Les utilisateurs inscrits à WIEWS peuvent trouver ces codes sur le site http://apps3.fao.org/wiews/wiews.jsp?i\_l=FR. A partir du menu principal, sélectionner "RPG" puis '"Download". Si de nouveaux codes instituts sont nécessaires, ils peuvent être générés en ligne par les administrateurs de WIEWS responsables au niveau national, ou par l'administrateur de WIEWS à la FAO [Stefano.Diulgheroff@fao.org].*
- *Il est préférable d'utiliser l'anglais pour les champs en texte libre (c.-à-d. Localisation du site de collecte et Remarques).*

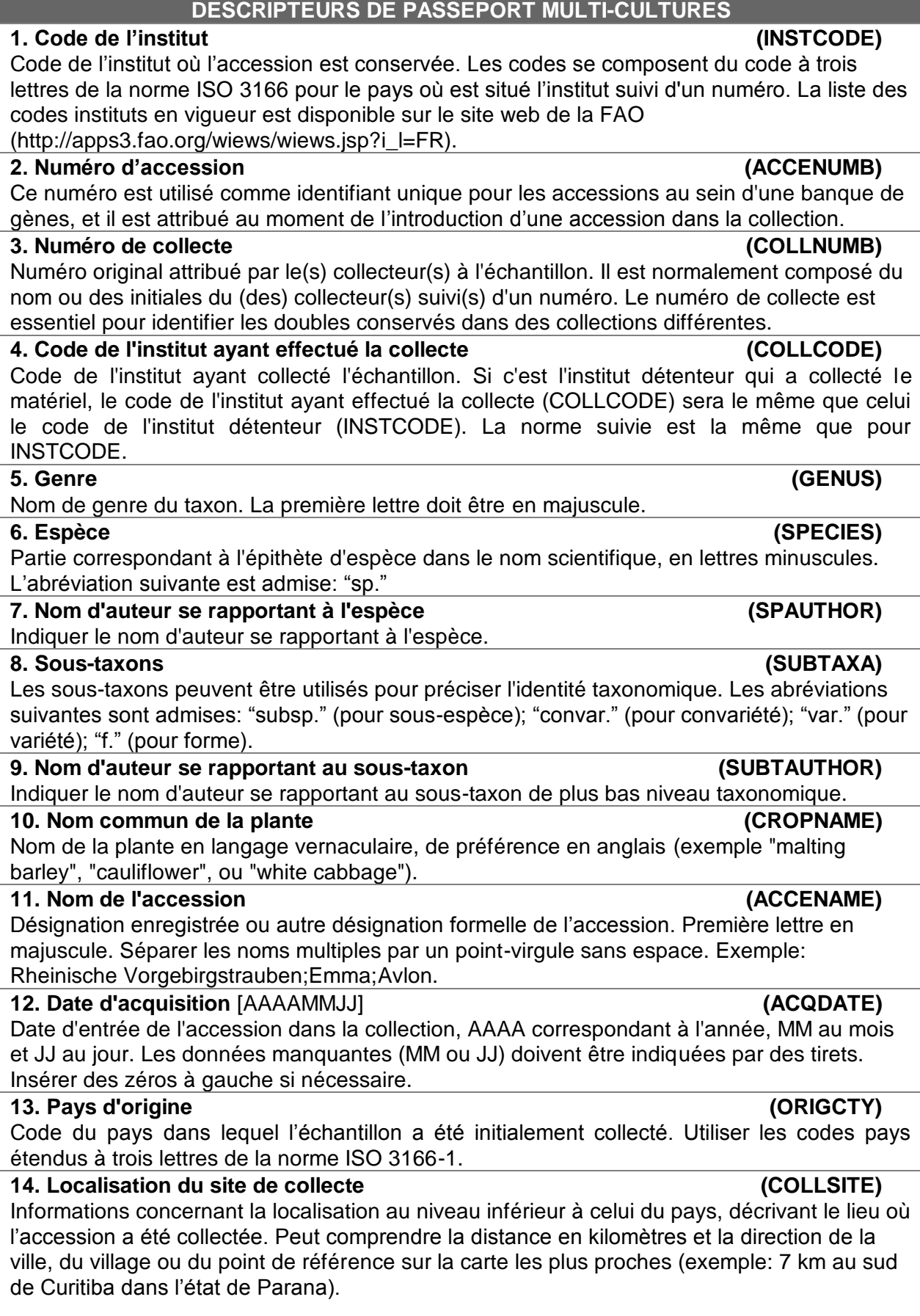

| 15. Latitude du site de collecte <sup>1</sup><br>(LATITUDE)                                       |
|---------------------------------------------------------------------------------------------------|
| Degrés (2 chiffres), minutes (2 chiffres) et secondes (2 chiffres) suivis par N (Nord) ou S       |
| (Sud) (exemple: 103020S). Indiquer chaque valeur manquante (minutes ou secondes) par un           |
| tiret. Insérer des zéros à gauche si nécessaire (exemple: 10----S; 011530N; 4531--S).             |
| 16. Longitude du site de collecte $^1$<br>(LONGITUDE)                                             |
| Degrés (3 chiffres), minutes (2 chiffres) et secondes (2 chiffres) suivis par E (Est) ou W        |
| (Ouest) (exemple: 0762510W). Indiquer chaque valeur manquante (minutes ou secondes)               |
| par un tiret. Insérer des zéros à gauche si nécessaire (exemple: 076----W).                       |
| 17. Altitude du site de collecte [m]<br>(ELEVATION)                                               |
| Altitude du site de collecte exprimée en mètres au-dessus du niveau de la mer. Les valeurs        |
| négatives sont admises.<br>18. Date de collecte de l'échantillon [AAAAMMJJ]<br>(COLLDATE)         |
| Date de collecte de l'échantillon, AAAA correspondant à l'année, MM au mois et JJ au jour.        |
| Indiquer les valeurs manquantes (MM ou JJ) par des tirets. Insérer des zéros à gauche si          |
| nécessaire.                                                                                       |
| 19. Code de l'institut ayant effectué la sélection<br>(BREDCODE)                                  |
| Code de l'institut ayant sélectionné le matériel. Si le matériel a été sélectionné par l'institut |
| détenteur, le code de l'institut ayant effectué la sélection (BREDCODE) sera le même que          |
| celui de l'institut détenteur (INSTCODE). La norme suivie est la même que pour INSTCODE.          |
| 20. Statut biologique de l'accession<br>(SAMPSTAT)                                                |
| Le système de codage proposé peut être utilisé à 3 niveaux de précision différents, soit en       |
| utilisant les codes généraux (en gras) tels que 100, 200, 300, 400, soit en utilisant les codes   |
| plus fins tels que 110, 120, etc.                                                                 |
| 100) Sauvage                                                                                      |
| 110) Spontané                                                                                     |
| Semi-spontané/sauvage<br>120)                                                                     |
|                                                                                                   |
| 200) Adventice                                                                                    |
| 300) Cultivar traditionnel ou variété locale                                                      |
|                                                                                                   |
| 400) Matériel de sélection ou de recherche                                                        |
| 410) Lignée de sélectionneur                                                                      |
| 411) Population synthétique                                                                       |
| 412) Hybride                                                                                      |
| 413) Stock fondateur/population de base                                                           |
| 414) Lignée consanguine (parent de cultivar hybride)                                              |
| 415) Population ségrégeante                                                                       |
| 420) Mutant/stock génétique                                                                       |
| 500) Cultivar avancé ou variété améliorée                                                         |
| 999) Autre (préciser dans le champ REMARKS)                                                       |

<sup>1</sup> Pour convertir la longitude et la latitude en degrés (°), minutes(') et secondes (") et un hémisphère (nord ou sud et est ou ouest) en degrés décimaux, utiliser la formule suivante:

 $\overline{a}$ 

 $d^{\circ}$  m' s" = h  $*$  (d + m / 60 + s / 3600)

où h = 1 pour les hémisphères nord et est et -1 pour les hémisphères sud et ouest, c.-à-d. 30º30'0'' S = -30.5 et 30º15'55'' N = 30.265.

## **21. Données généalogiques (ANCEST)** Informations sur le pedigree ou autre description concernant la généalogie (c.-à-d. variété parente pour un mutant ou en cas de sélection). Par exemple un pedigree 'Hanna/7\*Atlas//Turk/8\*Atlas' ou une description 'mutation trouvée chez Hanna', 'sélection à partir d'Irene' ou 'croisement faisant intervenir entre autres Hanna et Irene'. **22. Source de la collecte ou de l'acquisition (COLLSRC)** Le système de codage proposé peut être utilisé à 2 niveaux de précision différents, soit en utilisant les codes généraux (en gras) tels que 10, 20, 30, 40, soit en utilisant les codes plus fins tels que 11, 12, etc. **10) Habitat naturel** 11) Forêt/bois 12) Végétation arbustive 13) Prairie, herbage 14) Désert/toundra 15) Habitat aquatique **20) Ferme ou habitat cultivé** 21) Champ 22) Verger 23) Jardin d'arrière-cour, potager ou jardin familial (urbain, périurbain ou rural) 24) Jachère 25) Pâturage 26) Entrepôt de ferme 27) Aire de battage 28) Parc **30) Marché ou boutique 40) Institut, station expérimentale, organisme de recherche, banque de gènes 50) Société semencière 60) Habitat envahi de mauvaises herbes, perturbé ou rudéral** 61) Bord de route 62) Bordure de champ **99) Autre** (préciser dans le champ REMARKS) **23. Code de l'institut donateur (DONORCODE)**

Code de l'institut donateur. La norme suivie est la même que pour INSTCODE.

**24. Numéro d'accession du donateur (DONORNUMB)** Numéro attribué par le donateur à une accession. La norme suivie est la même que pour ACCENUMB.

## **25. Autre(s) numéro(s) associé(s) à l'accession (OTHERNUMB)** Tout autre numéro d'identification connu dans d'autres collections pour cette accession. Utiliser le système suivant: INSTCODE:ACCENUMB;INSTCODE:ACCENUMB;… INSTCODE et ACCENUMB suivent la norme décrite plus haut et sont séparés par deux-points (:). Les paires INSTCODE et ACCENUMB sont séparées par un point-virgule sans espace (;). Lorsque l'institut est inconnu, le numéro doit être précédé de deux-points.

## Code de l'institut conservant un double de sécurité. La norme suivie est la même que pour INSTCODE. **27. Mode de conservation du matériel génétique (STORAGE)** Si le matériel génétique est conservé de plusieurs façons, des choix multiples sont admis, séparés par un point-virgule (exemple: 20;30). (Pour une description détaillée des modes de conservation, voir FAO/IPGRI, Normes applicables aux banques de gènes, 1994). **10) Collection de graines** 11) Court terme 12) Moyen terme 13) Long terme **20) Collection au champ 30) Collection** *in vitro* **(croissance ralentie) 40) Cryoconservation 99) Autre** (préciser dans le champ REMARKS) **28. Remarques (REMARKS)**

**26. Localisation des doubles de sécurité (DUPLSITE)**

Le champ Remarques est utilisé pour ajouter des notes ou donner des détails sur les descripteurs de valeur 99 ou 999 (= Autre). Faire précéder les remarques du nom du champ auquel elles se rapportent suivi par deux-points (:) (exemple COLLSRC:bord de route). Séparer par un point-virgule sans espace les remarques se rapportant à différents champs.